## SAP ABAP table SCMA\_ALV\_TREE2 {Schedule Manager: Display Structure for ALV-TREE}

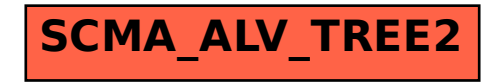